Приложение к ООП ООО

### МУНИЦИПАЛЬНОЕ ОБЩЕОБРАЗОВАТЕЛЬНОЕ БЮДЖЕТНОЕУЧРЕЖДЕНИЕ СРЕДНЯЯ ОБЩЕОБРАЗОВАТЕЛЬНАЯ ШКОЛА № 1 р.п. ЧУНСКИЙ

 ДОКУМЕНТ ПОДПИСАН  $\heartsuit$ ЭЛЕКТРОННОЙ ПОДПИСЬЮ

Сертификат: 009C44B871E448CFCE14C4E16D6BA7263A Владелец: Хавратова Наталья Николаевна Действителен: с 19.06.2023 до 11.09.2024

> **Рабочая программа факультативного курса «Информатика» 5-6 класс (срок реализации 1 год)**

> > р.п. Чунский 2023 год

Рабочая программа факультативного курса «Информатика» составлена в соответствии с ООП ООО МОБУ СОШ №1 р.п. Чунский, требованиями к результатам освоения ООП ООО, «Информатика» Л.А. Босовой и обеспечивает достижение планируемых результатов ФГОС основного общего образования.

Факультативный курс «Информатика» имеет практико-ориентированную направленность. Факультативный курс информатики для 5, 6-х классов, опирается на опыт постоянного применения ИКТ, уже имеющийся у учащихся, даёт теоретическое осмысление, интерпретацию и обобщение этого опыта, в соответствии с ФГОС основного общего образования.

Курс рассчитан:

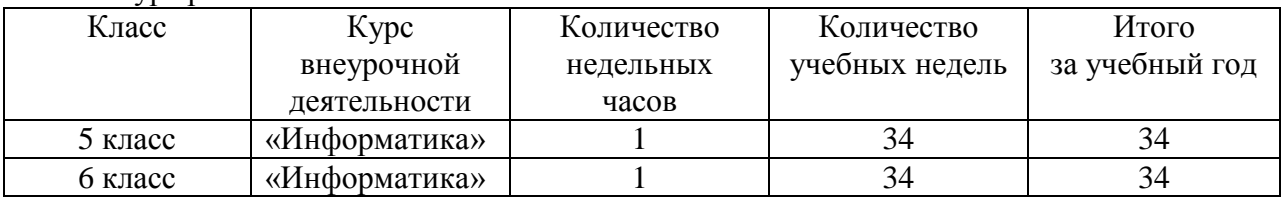

Всего за 1 год реализации программы – 68 часов.

#### **Планируемые результаты освоения факультативного курса Личностные универсальные учебные действия**

- наличие представлений об информации как важнейшем стратегическом ресурсе развития личности, государства, общества; понимание роли информационных процессов в современном мире;

- владение первичными навыками анализа и критичной оценки получаемой информации; ответственное отношение к информации с учетом правовых и этических аспектов ее распространения; развитие чувства личной ответственности за качество окружающей информационной среды;

### **Предметные результаты**

- формирование информационной и алгоритмической культуры; формирование представления о компьютере как универсальном устройстве обработки информации; развитие основных навыков и умений использования компьютерных устройств;

- формирование умений структурирования информации,

- формирование навыков и умений безопасного и целесообразного поведения при работе с компьютерными программами, умения соблюдать нормы информационной этики и права.

#### **Метапредметные результаты**

- владение умениями организации собственной учебной деятельности, включающими: целеполагание как постановку учебной задачи на основе соотнесения того, что уже известно, и того, что требуется установить; планирование – определение последовательности промежуточных целей с учетом конечного результата, разбиение задачи на подзадачи,

- владение основными универсальными умениями информационного характера: постановка и формулирование проблемы; поиск и выделение необходимой информации, применение методов информационного поиска; структурирование и визуализация информации; выбор наиболее эффективных способов решения задач в зависимости от конкретных условий; самостоятельное создание алгоритмов деятельности при решении проблем творческого и поискового характера;

- широкий спектр умений и навыков использования средств информационных и коммуникационных технологий для сбора, хранения, преобразования и передачи различных видов информации, навыки создания личного информационного пространства.

#### **Содержание программы внеурочной деятельности**

### **5 КЛАСС**

#### **Компьютер для начинающих**

Информация-Компьютер-Информатика Техника безопасности. Как устроен компьютер. Что умеет компьютер. Ввод информации в память компьютера. Клавиатура. Группы клавиш. Основная позиция пальцев на клавиатуре. Программы и файлы. Рабочий стол. Управление компьютером с помощью мыши. Главное меню. Запуск программ. Управление компьютером с помощью меню.

#### **Информация вокруг нас**

Действия с информацией. Хранение информации. Носители информации. Передача информации. Кодирование информации. Формы представления информации. Метод координат. Текст как форма представления информации. Табличная форма представления информации. Наглядные формы представления информации. Обработка информации. Изменение формы представления информации. Систематизация информации. Преобразование информации по заданным правилам. Преобразование информации путем рассуждений. Разработка плана действий и его запись.

#### **Информационные технологии**

Обработка текстовой информации. Редактирование текста. Работа с фрагментами. Редактирование текста. Поиск информации. Форматирование - изменение формы представления информации. Кодирование как изменение формы представления информации. Компьютерная графика. Инструменты графического редактора. Обработка графической информации. Обработка текстовой и графической информации. Создание движущихся изображений.

#### **6 КЛАСС**

#### **Информационное моделирование**

Объекты и их имена. Признаки объектов: свойства, действия, поведение, состояния. Отношения объектов. Разновидности объектов и их классификация. Состав объектов. Системы объектов.

Модели объектов и их назначение. Информационные модели. Словесные информационные модели. Простейшие математические модели.

Табличные информационные модели. Структура и правила оформления таблицы. Простые таблицы. Табличное решение логических задач.

Вычислительные таблицы. Графики и диаграммы. Наглядное представление о соотношении величин. Визуализация многорядных данных.

Многообразие схем. Информационные модели на графах. Деревья.

#### **Алгоритмика**

Понятие исполнителя. Неформальные и формальные исполнители. Учебные исполнители (Черепаха, Кузнечик, Водолей и др.) как примеры формальных исполнителей. Их назначение, среда, режим работы, система команд. Управление исполнителями с помощью команд и их последовательностей.

Что такое алгоритм. Различные формы записи алгоритмов (нумерованный список, таблица, блок-схема). Примеры линейных алгоритмов, алгоритмов с ветвлениями и повторениями (в повседневной жизни, в литературных произведениях, на уроках математики и т.д.).

Составление алгоритмов (линейных, с ветвлениями и циклами) для управления исполнителями Чертёжник, Водолей и др.

# **Тематическое планирование**

## **КЛАСС**

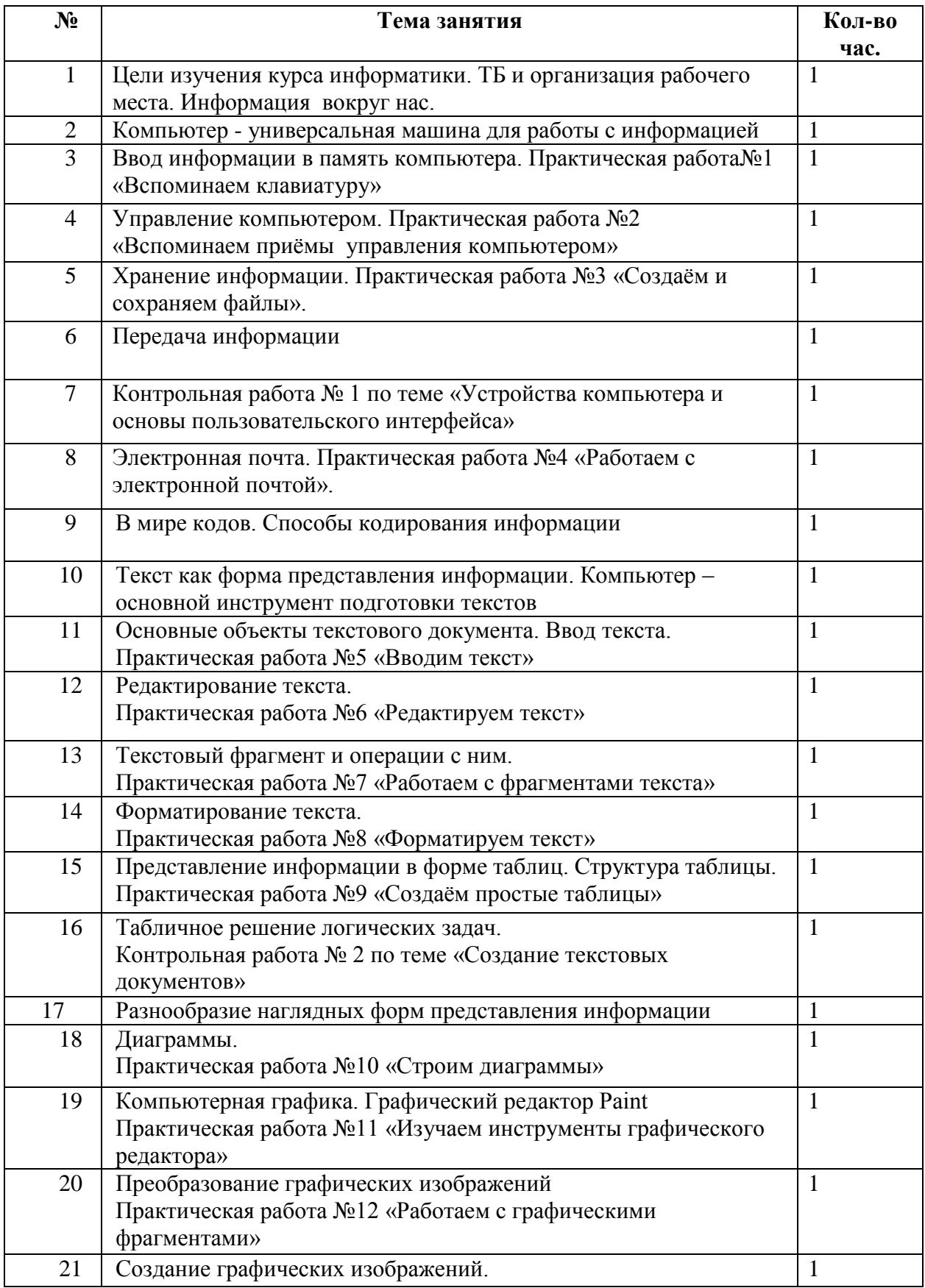

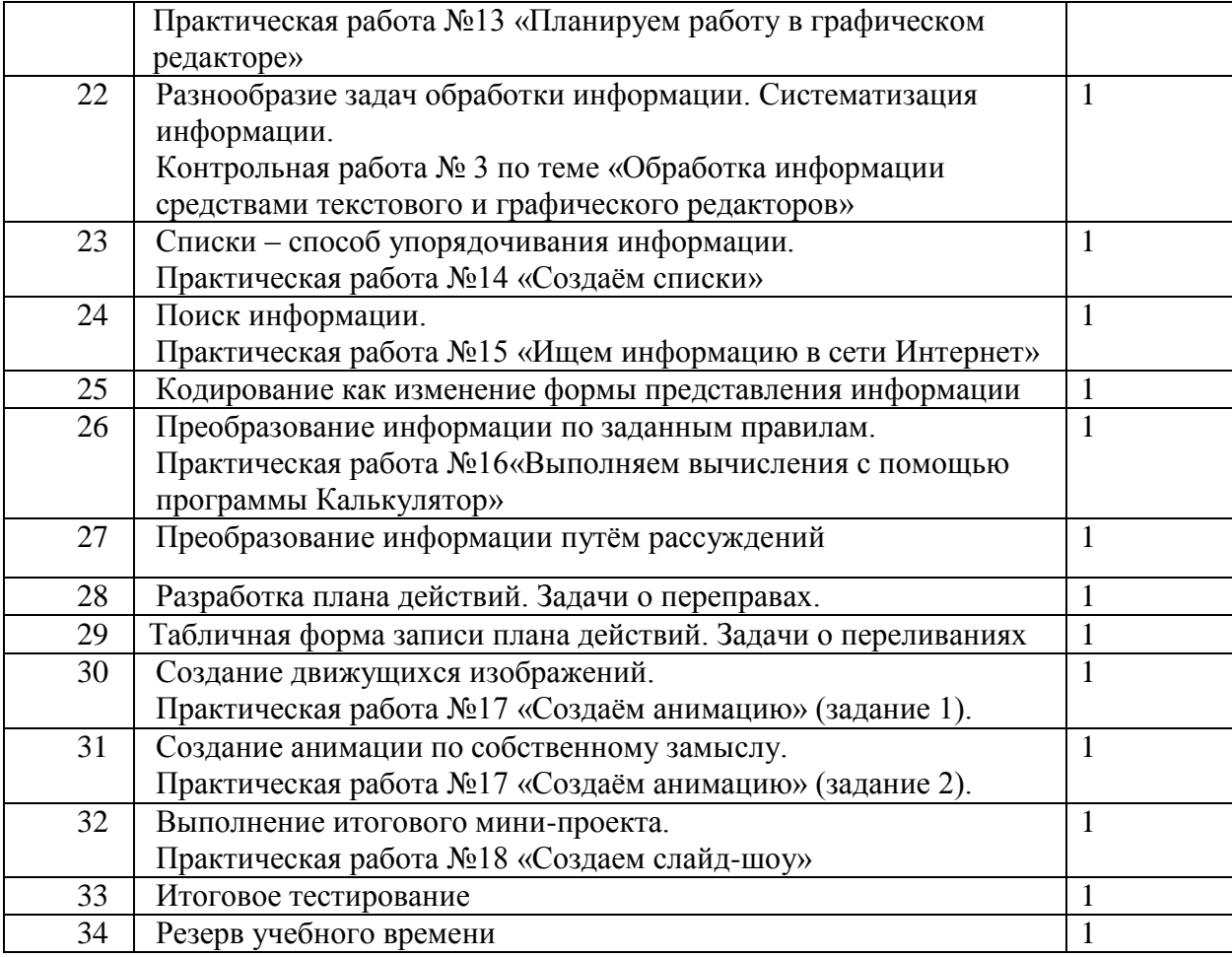

# **6 КЛАСС**

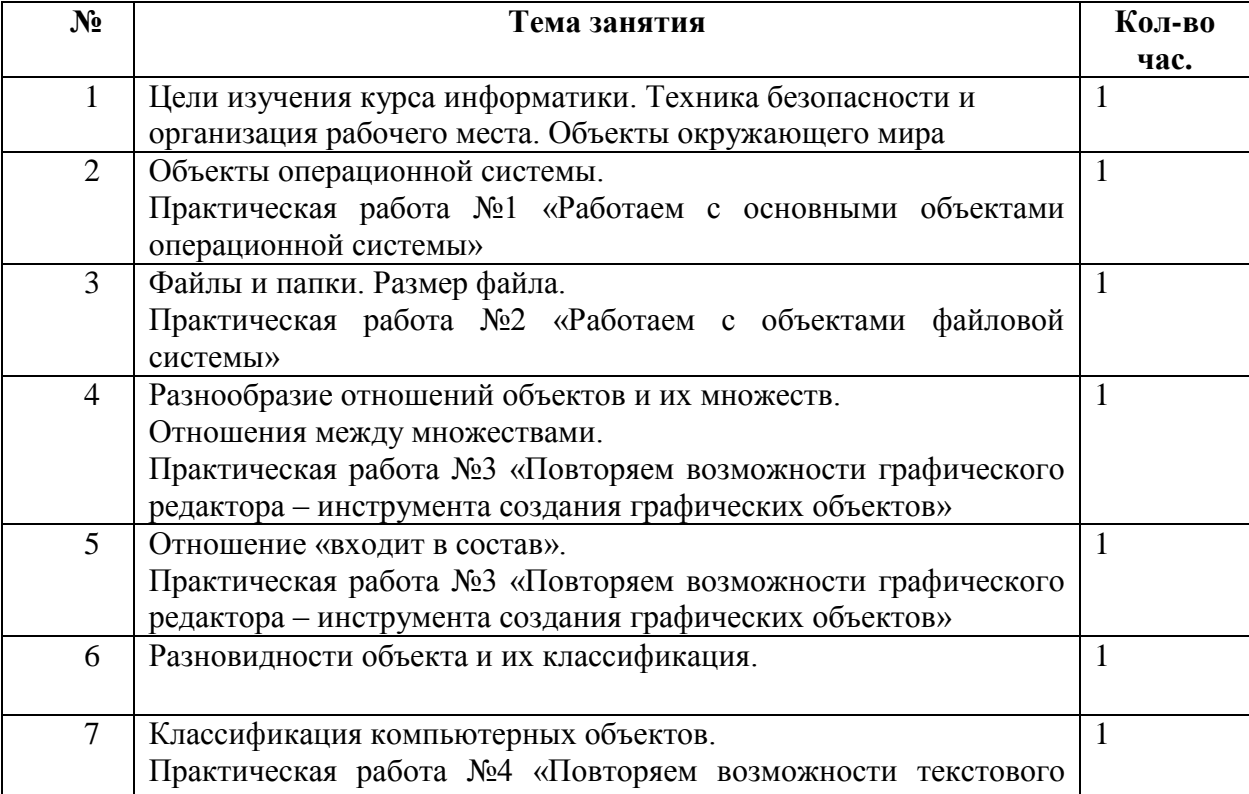

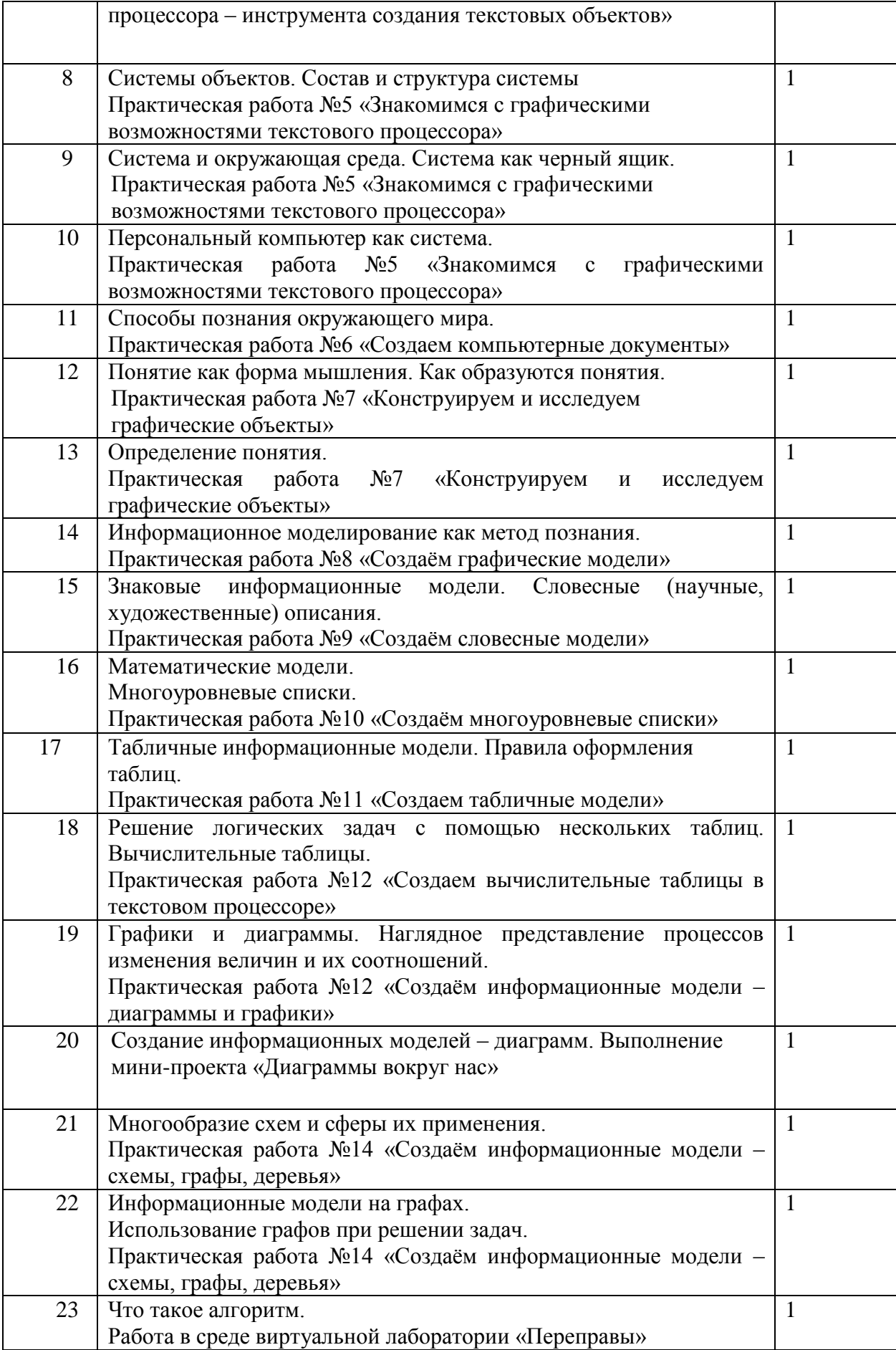

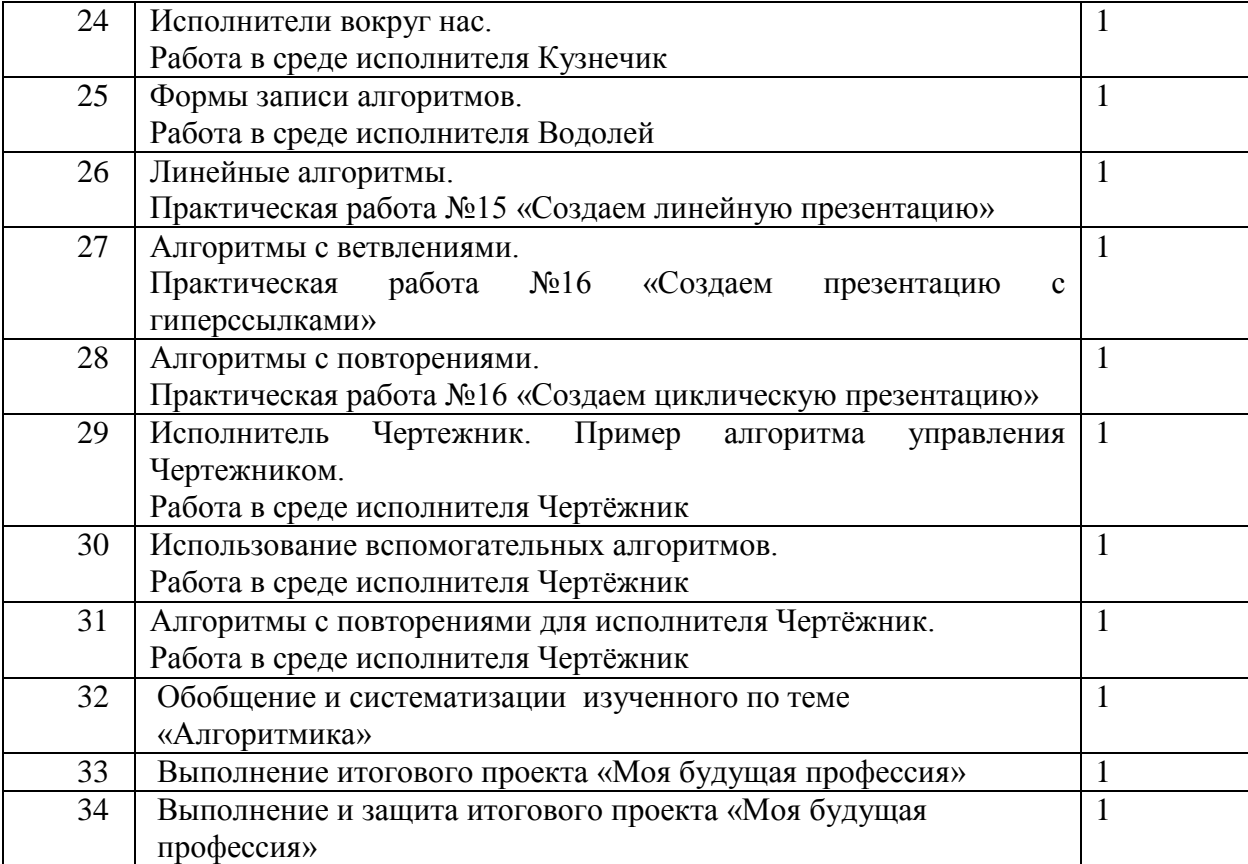